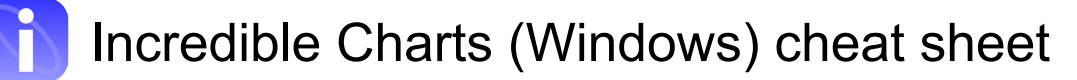

#### **General**

These shortcuts work on all components of the Incredible Charts Software.

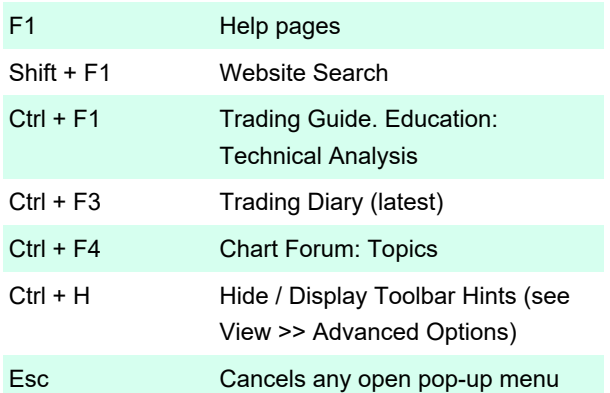

### Registration / Login

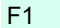

Help: Install

# Charting Module

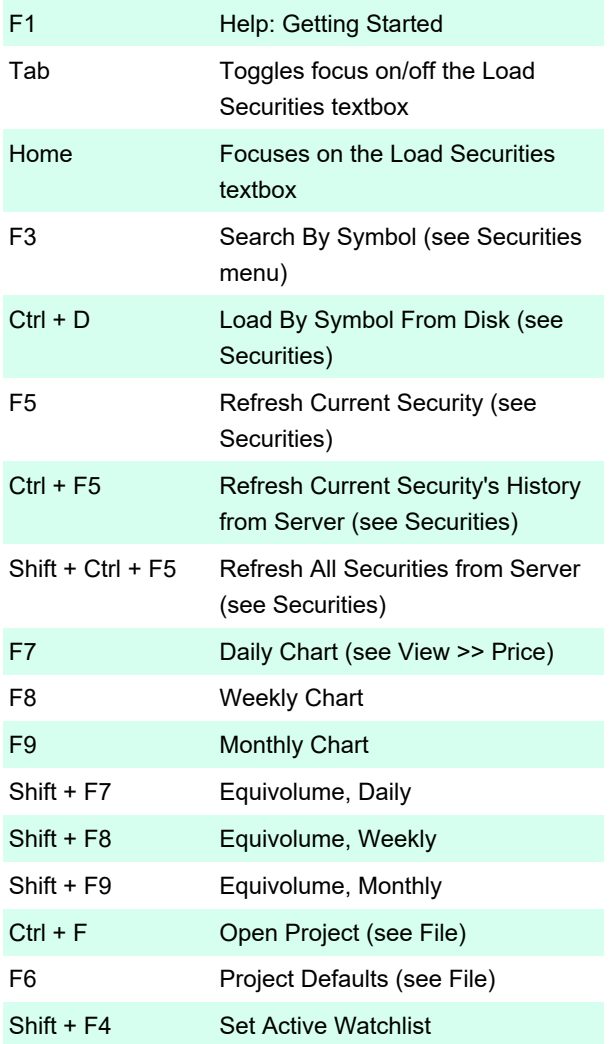

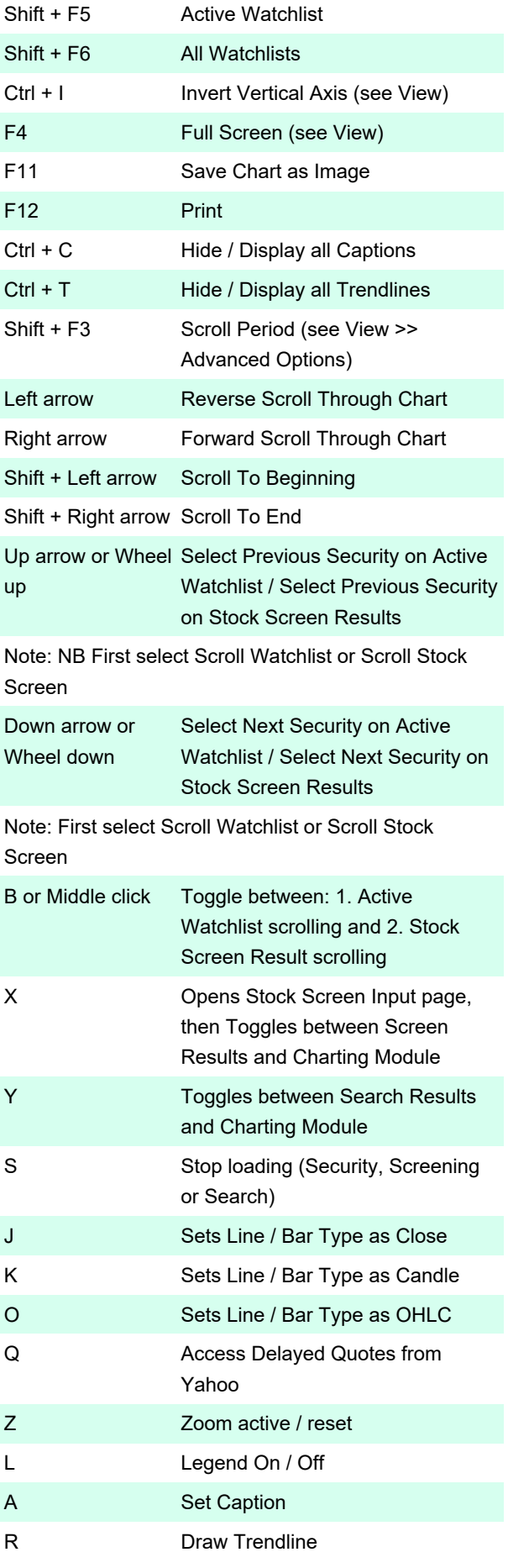

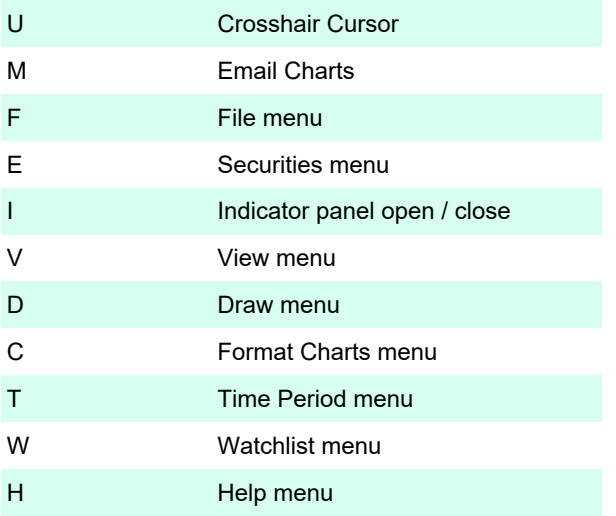

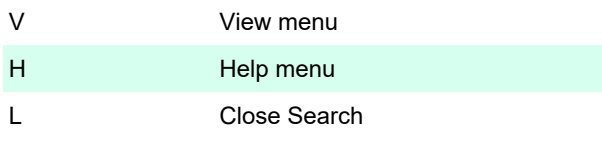

Source: incrediblecharts.com

Last modification: 11/15/2022 10:23:59 AM

More information: [defkey.com/incredible-charts](https://defkey.com/incredible-charts-windows-shortcuts)[windows-shortcuts](https://defkey.com/incredible-charts-windows-shortcuts)

[Customize this PDF...](https://defkey.com/incredible-charts-windows-shortcuts?pdfOptions=true)

# Stock Screening

These shortcuts are for the Stock Screen Results page, unless indicated otherwise.

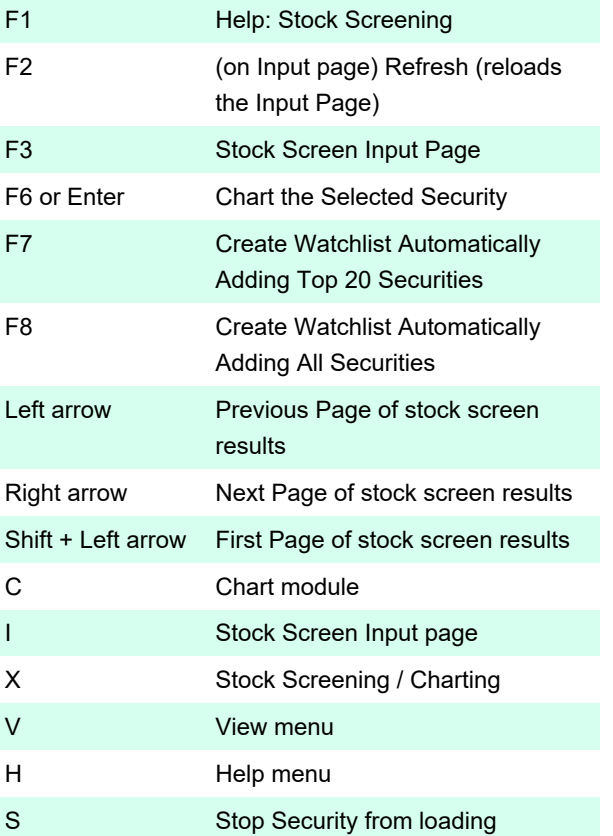

# Search Results

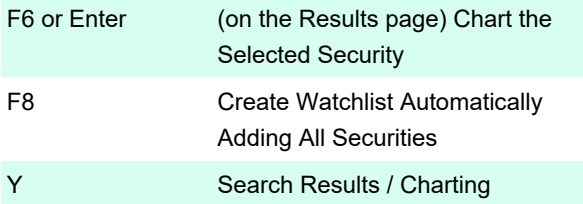